# **ServoyForge (the website) - Defect #834**

## **Provide Git**

12/04/2014 11:31 PM - Sebastian Schlatow

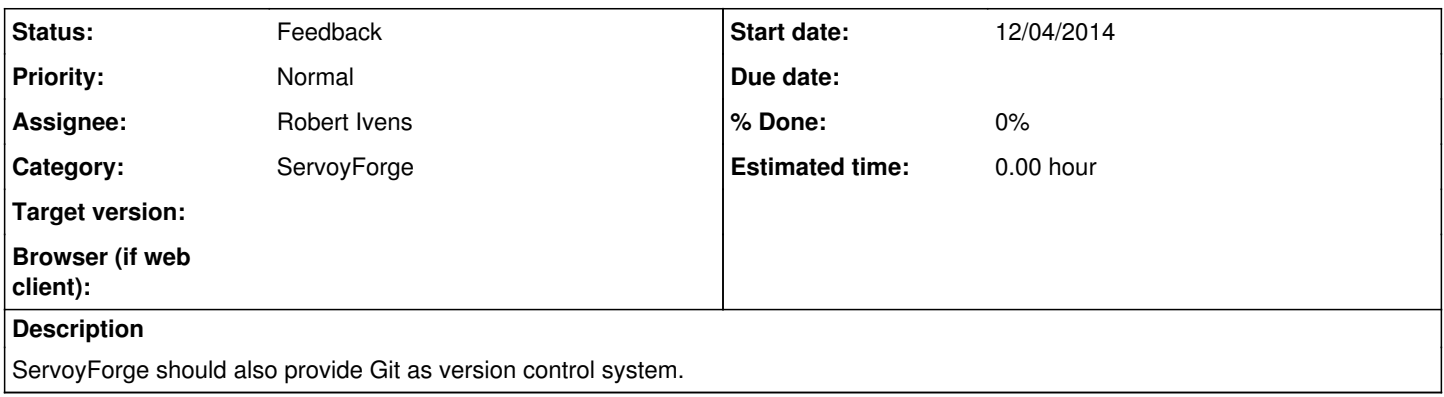

#### **History**

#### **#1 - 12/05/2014 12:29 AM - Robert Ivens**

Quick question:

Are you asking to when YOU start your own project you want to use a Git repo? Or are you asking that OTHER projects also provide a Git repository.

#### **#2 - 12/05/2014 01:22 AM - Sebastian Schlatow**

*- Status changed from New to Feedback*

Hi Robert, if I start a project, then I would prefer Git, but it would be also great if other projects would be provide a Git repo. Another case if someone want to update a project, it would be great if it would be possible to fork it, because there is no write-access to the SVN repo. Then it should be possible to create a pull-request, so that the original author could than decide for merging it into the original project (like on GitHub or GitLab <https://about.gitlab.com/>).

#### **#3 - 12/05/2014 01:40 AM - Patrick Talbot**

For SVN repos, you can provide patches and achieve the same thing.

#### **#4 - 12/05/2014 01:51 AM - Sebastian Schlatow**

Yes, I know, but it would be a step into the future to have Git. ;)

### **#5 - 12/05/2014 01:54 AM - Sebastian Schlatow**

The main thing is only to provide Git, not more. The other was only a suggestion . ;)

#### **#6 - 12/05/2014 02:31 AM - Robert Ivens**

Providing Git support is being investigated.

Redmine (the software we use for this site) already supports it but the thing is that with Git you probably want more support like pull requests and such which Redmine doesn't offer.

As for existing projects offering ALSO a git repo is of course totally up to the project members. We can not require that or even offer a Git copy of an SVN repo or a SVN copy of a Git repo depending on what a project wants to use. Usually one chooses their SCM and stick with it. The fact that outside developers might want to use another SCM is then not relevant.